### [[File:{{{group-banner}}}|link=]]

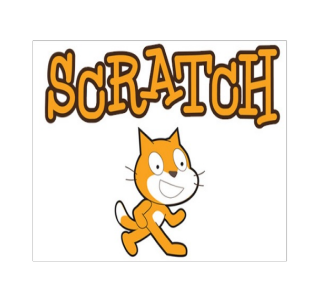

# **Scratch**

Vous retrouverez ici tous les tutoriels dédiés au logiciel de codage informatique Scratch.

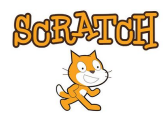

#### Découvrir le langage de programmation avec Scratch

Vous voulez vous lancer dans le codage de façon simple et amusante ? Ce tutoriel va vous montrer comment prendre en mai logiciel de codage intuitif.

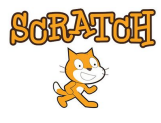

#### Faire un atelier avec Scratch

L'objectif de ce tutoriel sera de montrer les bases de Scratch (logiciel de codage par briques) pour accompagne un groupe en à créer une carte de voeux. Le sujet présenté est transposable.

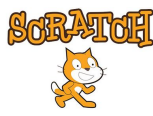

## Créer un jeu simple sur Scratch

Ce tutoriel vous apprendra comment réaliser un jeu basique sur Scratch.